Course Name : O Level(B4-Ist sem.) Subject : ITT&NB Topic: Network Topology part-3 Date : 22-04-20

#### Website Address and URL

A website address, also known as a URL (uniform resource locator), is an Internet or intranet name that points to a location where a file, directory or website page is hosted. Website addresses can represent the home page of a web site, a script, image, photo, movie or other file made available on a server for viewing, processing or download. They can also be embedded into the code of web pages in the form of hyperlinks to direct the user to other locations on the Internet.

Web address is a unique address followed by domain name, is used to access a certain website to avail related information. The domain has two parts, a Host name and domain. The domain is also knows as top-level domain(TLD). The top-level domain specifies the type of domain such as type of organization. It comes at the end of Host name separated with dot(.). For example **google.com**. The letter addressing system is also known as Dynamic Name Server(DNS).

Website addresses are entered into the address bar of an Internet browser.

#### Examples of some of the popular TLDs include:

- .com commercial Organizations
- .org Non-profitable organizations
- .net Networking organizations
- .edu Educational Institutions
- .gov Government organizations

## URL(Uniform Resource Locator)

URL stands for Uniform Resource Locator is the global address of documents and other resources on the World Wide Web. Its main purpose is to identify the location of a document and other resources available on the internet, and specify the mechanism for accessing it through a web browser.

#### Structure of URL

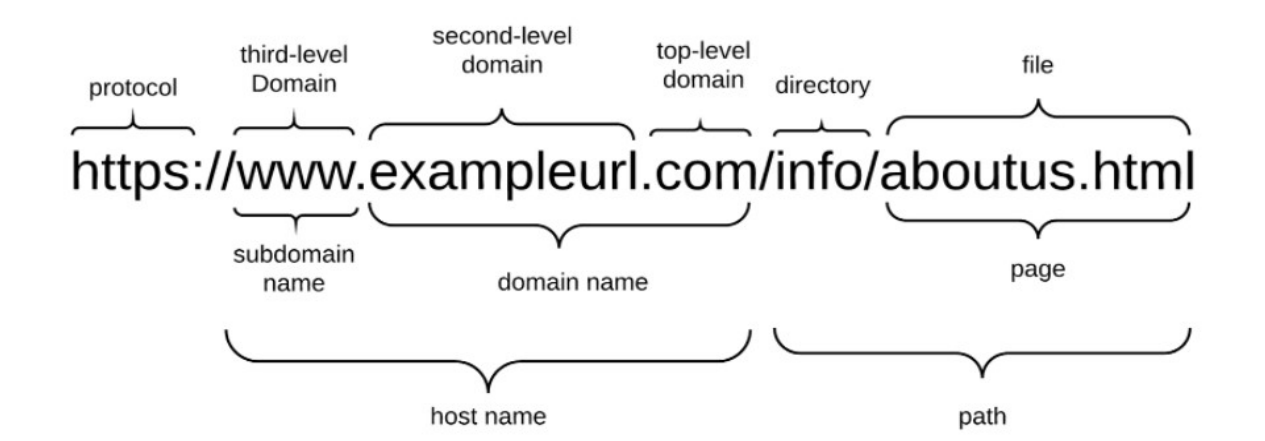

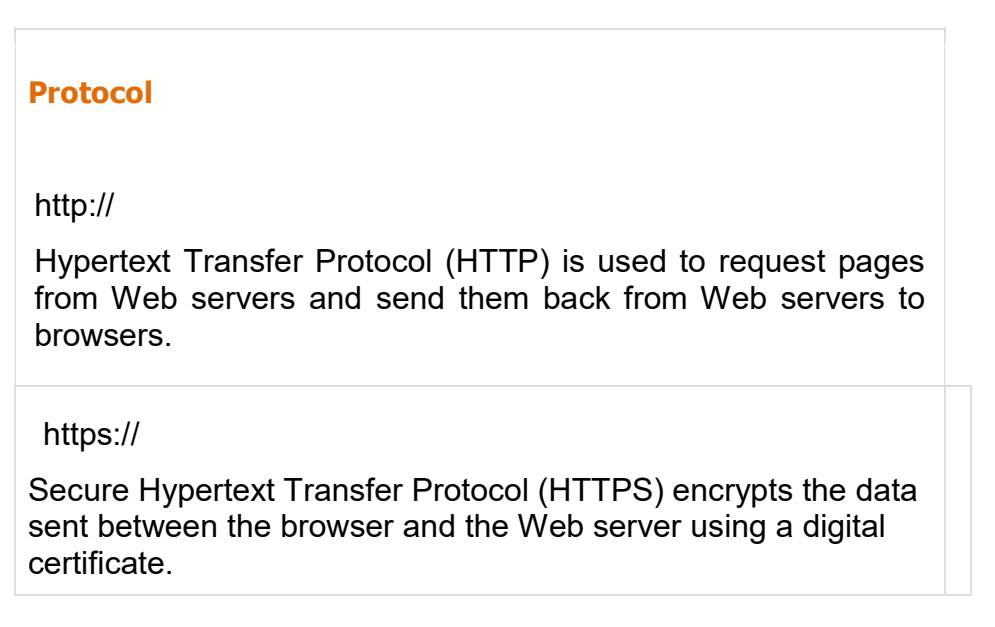

## The Host Address

The host address is where a website can be found.

## The File Path

The filepath always begins with a forward slash character, and may consist of one or more directory or folder names. Each directory name is separated by forward slash characters and the filepath may end with a filename at the end.

## Absolute and Relative URLs

We may address a URL in one of the following two ways:

- Absolute − An absolute URL is the complete address of a resource. For example http://www.tutorialspoint.com/html/html\_text\_links.htm
- Relative − A relative URL indicates where the resource is in relation to the current page. Given URL is added with the <br >base> element to form a complete URL. For example /html/html\_text\_links.htm

Some example of Relative and Absolute URL

# Relative URL **Absolute URL** 1 tutorial1/ http://mydomain.com/html/tutorial1/

- 
- 2 ./about.html http://mydomain.com/html/about.html
- 3. / http://mydomain.com/

## Exercise:

- 1. What is URL?
- 2. Difference between Relative URL Absolute URL.